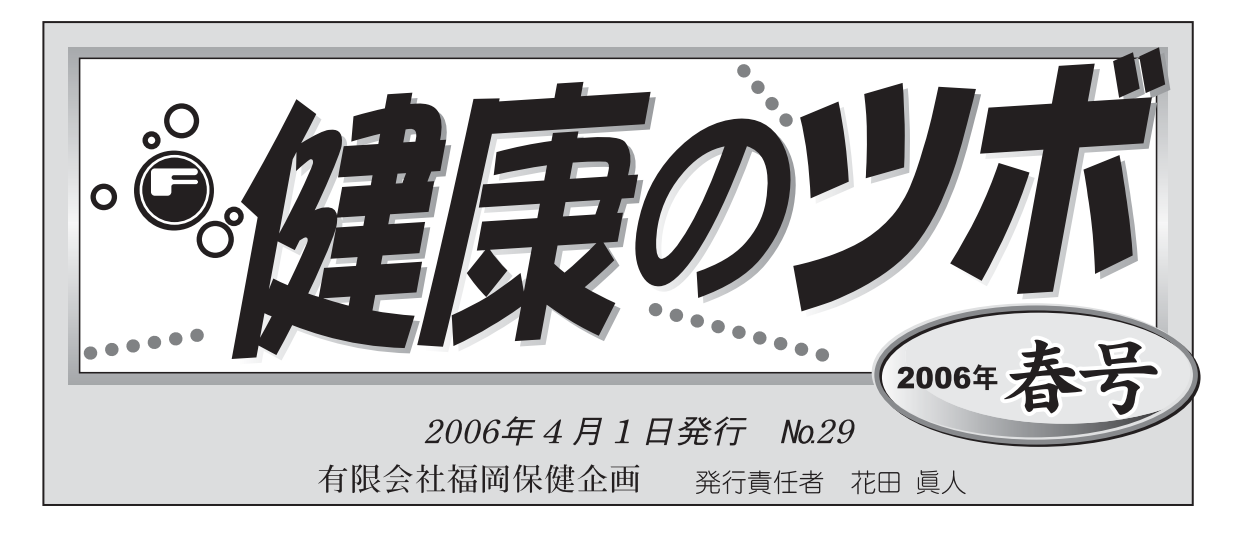

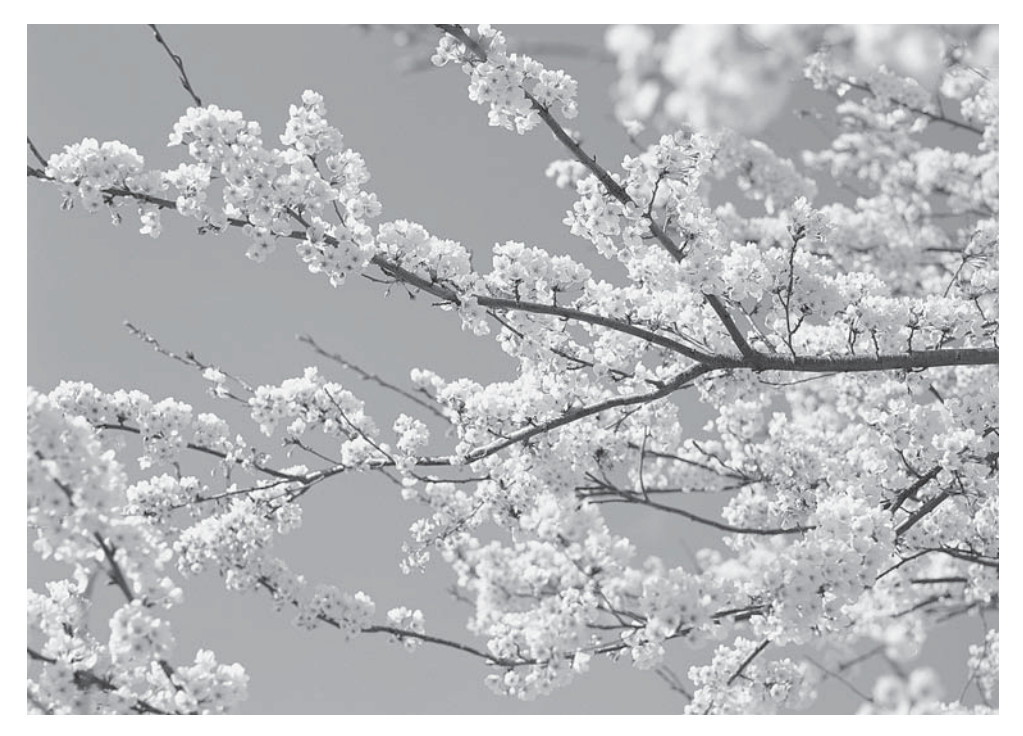

先日、千鳥橋病院の「医療現場における深刻事例集」を拝見しました。その中 では、病気・失業・経済的困難・自殺というパターンが当たり前のようにいく つも出てきます。病気の治療だけでなく生活面での困難を同時に解決していく 病院職員の努力が、終わることなく続いています。昨年の今頃、国会に介護保 険法の改悪案が提案・可決されました。今年も更なる医療・介護の改悪法案が 上程されています。私たちは、六月の国会会期末までこれらの改悪法案に反対 する運動をすすめます。皆さまの署名へのご協力をお願いします。

福岡県保健企画 代表取締役 今富 浄子

# 気付きにくい甲状腺の病気

『甲状腺』聞いたことのある言葉ですが、詳しくはよく知らない方も多いので はないでしょうか?甲状腺の病気はその症状から他の病気と勘違いされたり、病 気と気付かれなかったりします。そこで、今回は甲状腺機能低下症である「橋本病」 と亢進症である「バセドウ病」について、簡単に取り上げてみました。

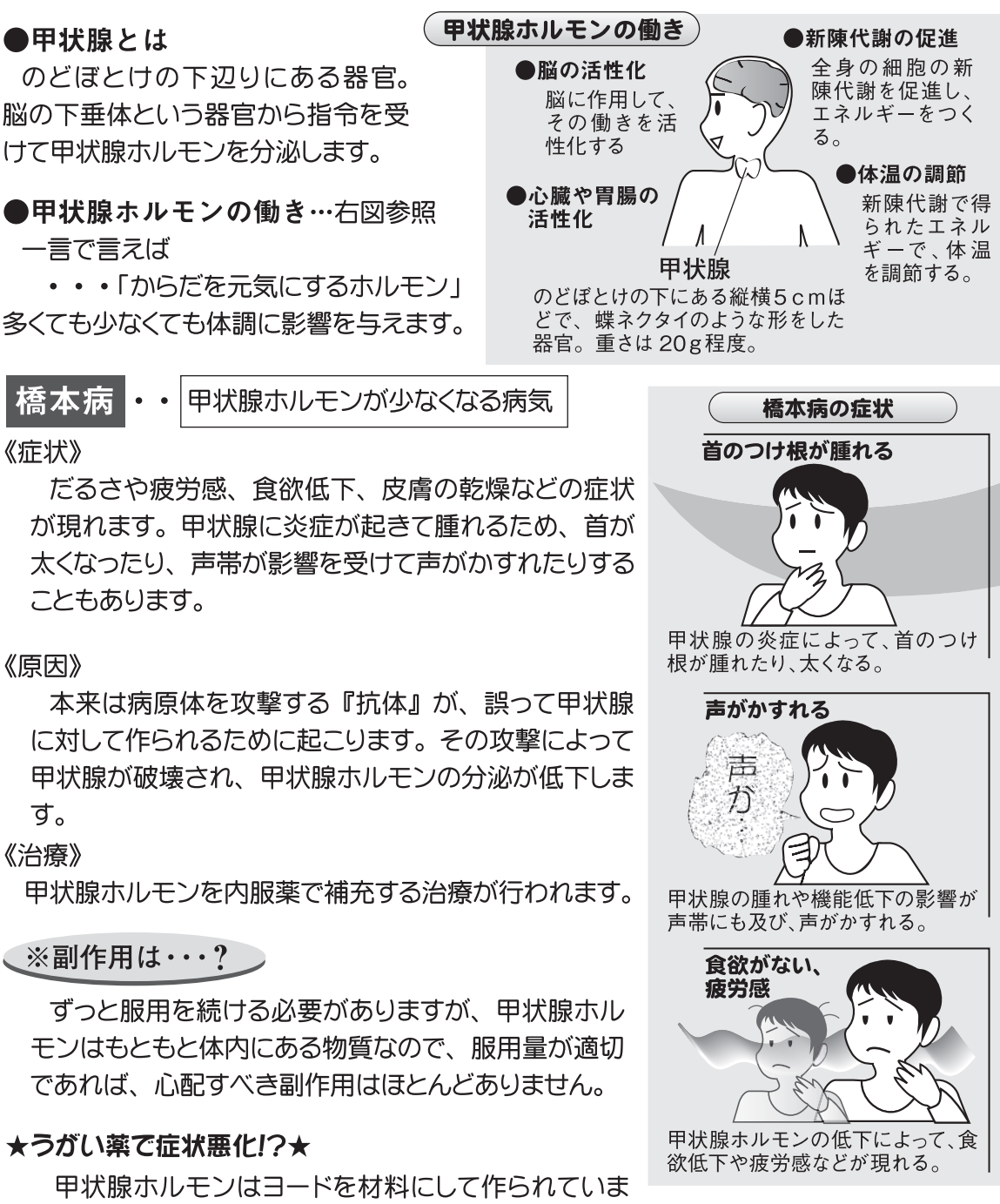

す。そのためヨード含有のうがい薬は甲状腺ホルモン関連物質に影響することが あります。甲状腺の病気を持った方は、うがい薬を選ぶ際は注意しましょう。

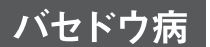

#### 《症状》

動悸、汗、いらいら、体重減少といった症状が現れ、 首の腫れが橋本病よりも顕著に起こります。また、 目が大きく突出したようになることがあります。

#### 《原因》

特殊な抗体が作られ、これが甲状腺の受容体に はまって指令を出してしまいます。その指令により 本来の指令とは無関係に、甲状腺ホルモンが過剰 に分泌されます。

#### 《治療》

#### ①薬物療法 ----------------------------

 $\ddot{\phantom{a}}$ 

甲状腺ホルモンの合成を抑える薬を使った治療です。

### 、※副作用にご注意!

抗甲状腺薬の副作用には薬疹、白血球減少、肝 機能障害などがあります。中でも問題は白血球減 少で、この副作用が出た場合、すぐに服薬を中止 する必要があります。

#### ②アイソトープ療法 …………………………

放射性ヨードを服用することで、甲状腺の細胞の 一部が破壊され、甲状腺ホルモンの分泌が抑えら れます。手術に比べ、身体的な負担が軽いのが特 徴です。

#### ③手術 ----------------------------

甲状腺を切除することで、作られる甲状腺ホルモンの暈を減らす治療法です。2週 間ほどの入院が必要ですが、圧倒的に短い期間で治療効果が確実に得られます。

甲状腺の病気の診断は血液検査で行われます。

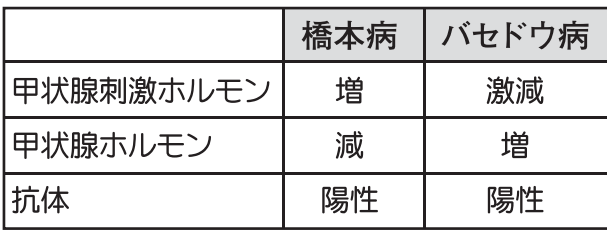

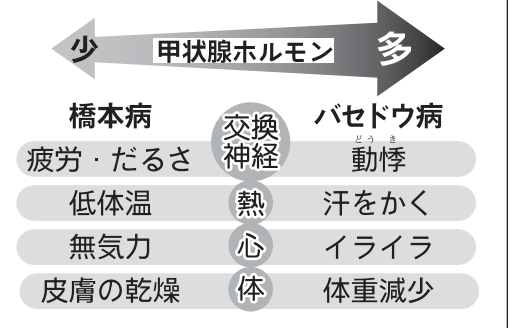

★同じ甲状腺の病気でも、まさに正反対の特徴を持った病気なのです。 思い当たる症状がある方は是非検査を受けましょう!

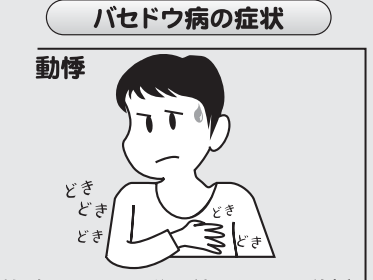

甲状腺ホルモンが過剰になると、動悸 が現れる。心臓病と思われることも。

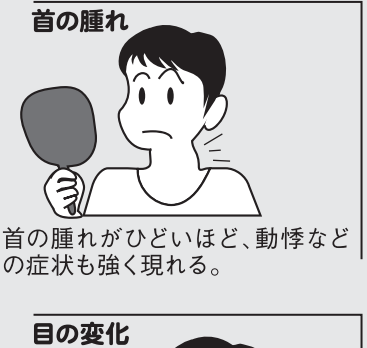

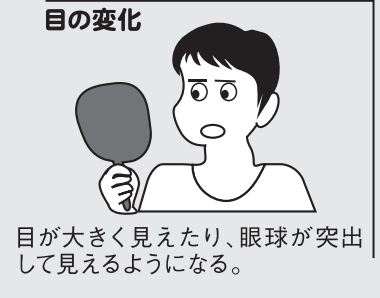

#### ~海外旅行!気になるお薬の話・  $\sqrt{\frac{1}{1-\frac{1}{1-\frac$ 海外に持参しておくと便利なお薬 •総合かぜ薬 症状がひどい場合には医療機関を受診して下さい。 • 解熱鎮痛薬 特にひどい下痢のときは、薬を服用せずに •胃腸薬(整腸剤) 受診する方が良いでしょう。 •ばんそう膏 など

\*いずれも必要以上に持ち込まないで下さい。

\*定期的に服用しているお薬がある方は、事前に医師•薬剤師に相談して下さい。 \*粉薬(特に白色のもの)は、麻薬などと疑われることがあるので、錠剤をおすすめします。

慢性疾患(高血圧・糖尿病・不整脈・高脂血症など)をお持ちの方へ

定期的に服用しているお薬がある方は、必ずお薬を持参して下さい。 旅行日数プラス1週間分を準備しておけば、もしもの時も安心です。

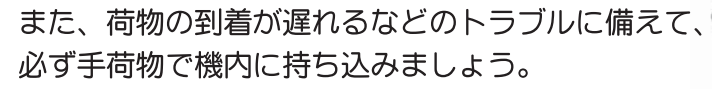

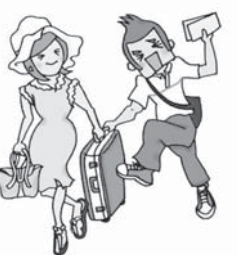

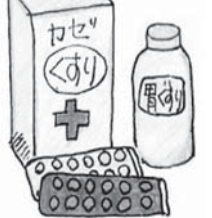

~持ち込むことのできないお薬もあります~ 国によって様々なので、医療機関、もしくは大使館へ直接 お問い合わせ下さい。

時差がたくさんある所へお出かけの際は、かかりつけの医療機関で服用時間を確認 しておきましょう。いつも自分がお薬を服用する時間が、現地時間では何時にあたる のか調べておくと便利です。

「食後」にこだわりすぎず、1日1回なら24時間おき、 日2回なら12時間おきと考えることもできます。

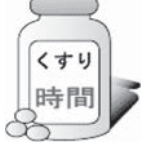

服用時間や食事に注意が必要なお薬も多いので、 注意 必ずかかりつけの医療機関にご相談下さい。

~ひと工夫~

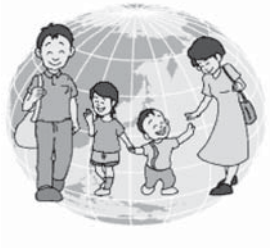

1回分ずつお薬を包み、「〇日朝」や、「飛行機で昼食が出た とき」・「ホテルで〇泊目の夜」・「飛行機を降りて〇時間後」 など、現地のスケジュールに合わせて書いておけば間違う心 配はありません。

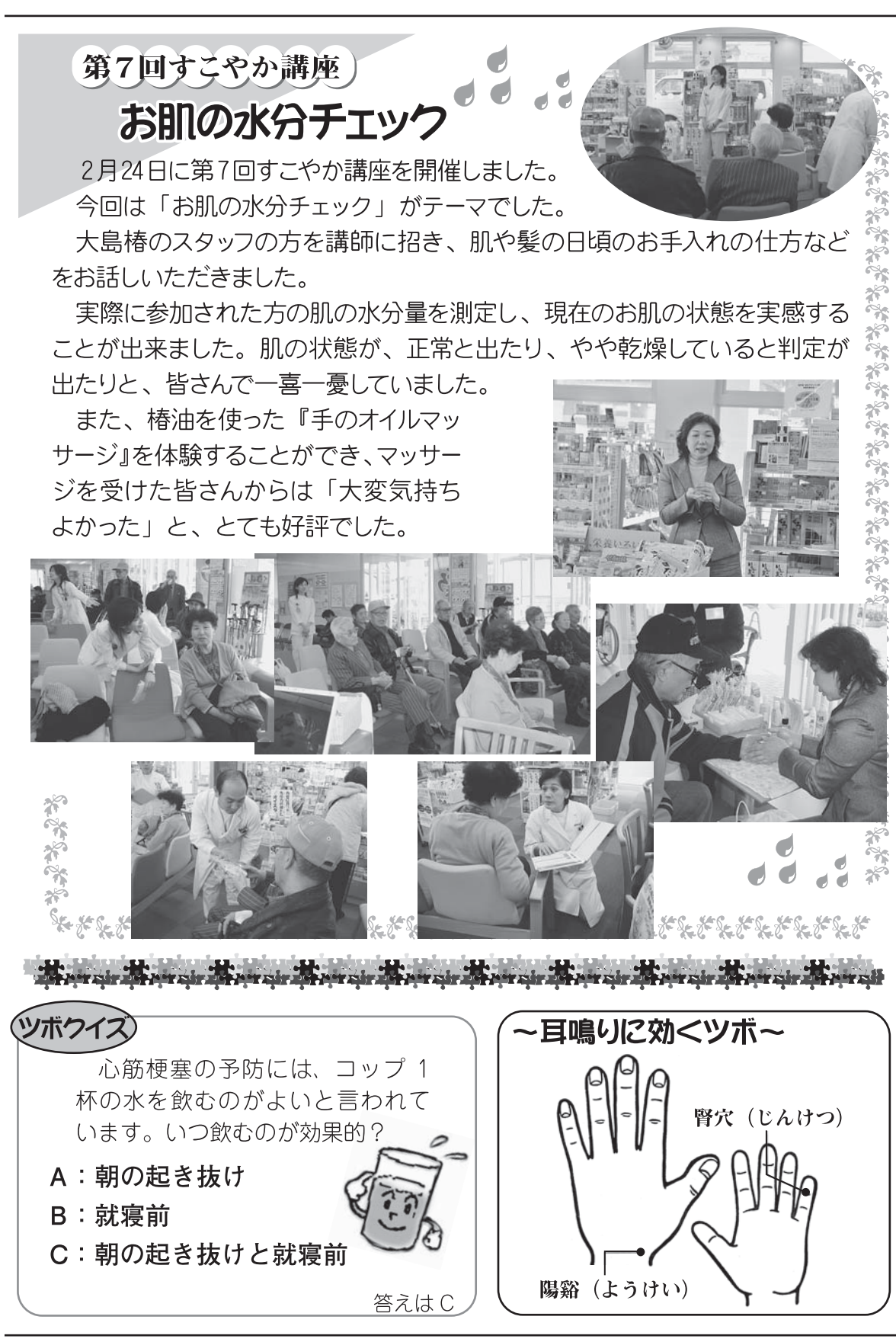

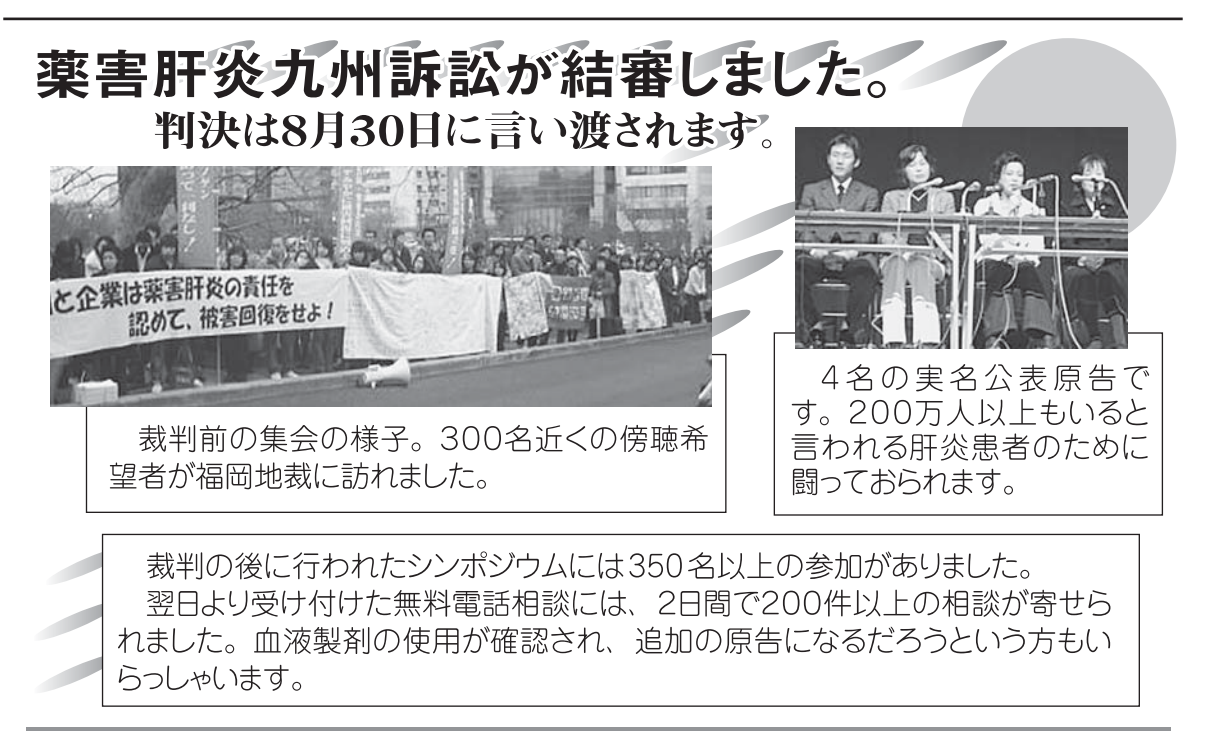

# 肝炎検査を受けましょう。

- •お産や事故で大量出血を経験した方は、肝炎検査を受けましょう。
- C型肝炎に感染しており、感染経路が不明な方は、弁護団に相談して下さい。
- 問い合わせ先:古賀克重法律事務所 092-735-1193

(平日9時~18時)

なお、肝炎に関する電話相談は無料となっています。

# ~医療制度「改革」のねらいは、構造的に医療費を抑制すること~②

経済財政諮問会議では「医療費の伸びを経済の伸びの範囲に抑え る」というとんでもない方針が出されています。今度の医療制度「改革」 案や、公的保険給付の内容および範囲の見直しが検討されています。 「混合診療」の導入も含めた保険給付の縮小がねらいです。

### ●医療保険の都道府県単位での統合

医療保険を都道府県単位に再編し、県ごと に医療費の抑制の競争をさせるのです。

# ●今年4月の診療報酬の改定

保険で治療が受けられる範囲を狭めること や、保険外治療を自費で受けることを認める「混 合診療」を拡大することも検討されています。

### ●医療法改正での医療計画の見直し、医療提供体制の再編化 病院の経営を株式会社にまかせる医療本体の営利事業化もねらわれています。

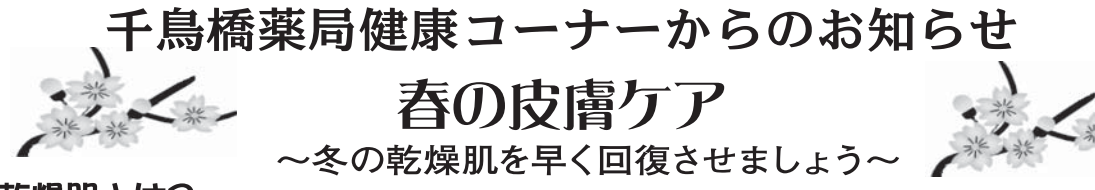

# 乾燥肌とは?

角質層の水分、皮脂量が少なくなって、肌表面がカサつく肌のこと。 かゆくなるのが特徴(アレルゲンや微生物などが入り込み、炎症など が起こりやすいため)

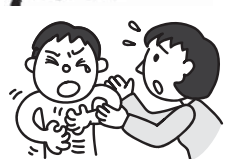

冷暖房による空気の乾燥、加齢による新陳代謝の低下など原因はさまざま。 誰にでも要因はあります。ですから、肌が乾燥しないよう、日々のケアを見直すことが 大切です。

#### step1 表皮についた汚れをやさしく落とす。

脱脂力の強い石鹼で洗っていませんか?必要以上に肌の皮脂をとりすぎないような石鹼を選びましょう。

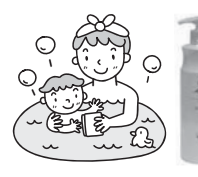

ドゥーェ フェース&ボディソープ

必要なうるおいは残し、汚れだけを 落とすマイルドな洗浄料です。

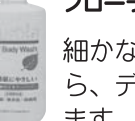

プローラ ボディウォッシュ

沁立ちで、潤いを保ちなが ジリケートなお肌を清潔にし

#### step2 逃げていった水分をたっぷり補給する。

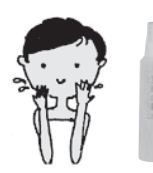

### 五條の霧水

保湿効果に優れた化粧水です。お顔 はもちろん、髪の毛からかかとまで 全身ローションとしてお使いいただ けます。

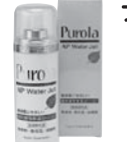

# <sub>プローラ</sub> APウォータージェル

ノンオイルで使用感はさっぱ りなのに、しっとりが持続す る保湿力です。

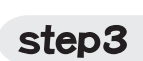

# 補給した水分を逃がさないように、ふたをする。

保湿クリームでうるおいを保ち、皮膚を保護しましょう。

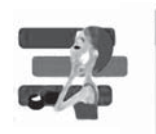

エクストラ スクワランオイル 新海サメの肝臓から抽出した人 間に近いとてもなじみのよいオ イルです。

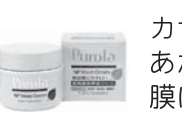

#### プローラ APモイストクリーム

カサつきがちな素肌に潤いを あたえ、潤いのベールが保護 膜になって乾燥や刺激物から 素肌をまもります。

# ウレパールプラスクリーム

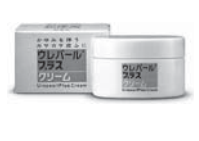

尿素10%とビタミンEが角 質層に水分を保持します。3 種類の作用の異なるかゆみ 止めが、かゆみをブロック します。

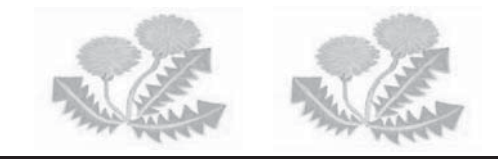

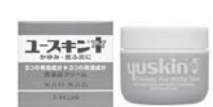

3つの保湿成分で皮膚がしっとり し、5つの有効成分でかゆみをと め健康な皮膚にしていきます。

毎日とりたい5000mgのコラーゲン!

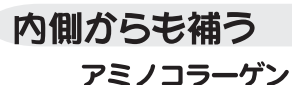

美しさのための新習慣。

症状にあわせて・・・

ユースキン1(アイ)

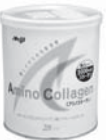

からだの内側からもうるおいを!

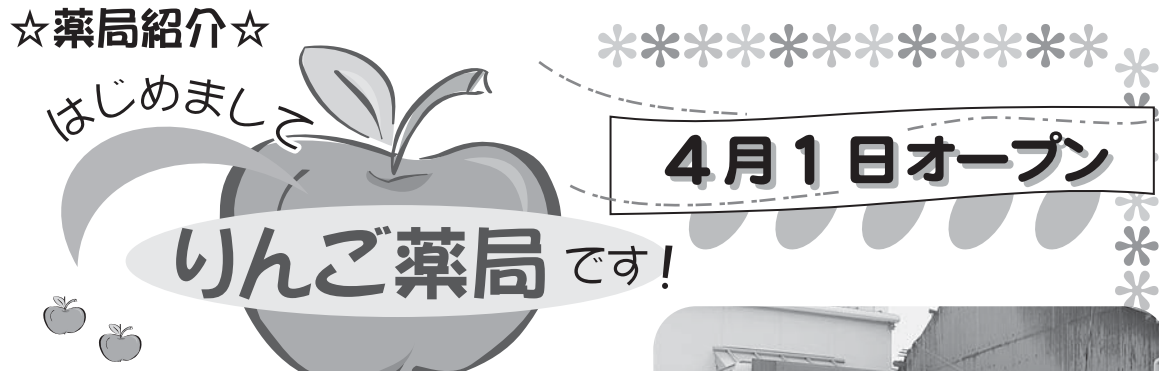

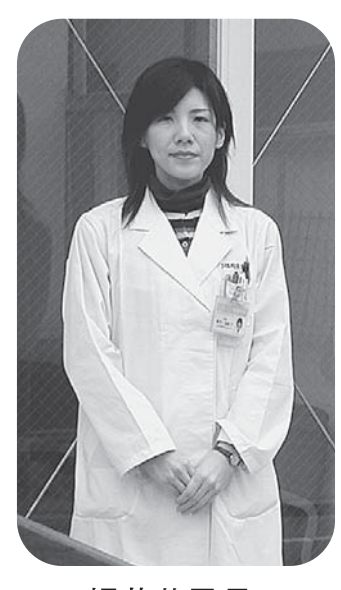

根井薬局長

今年4月1日に南 区大楠に新しくオー プンしました。向い の大楠診療所をは じめ近隣のさまざま な医療機関からの 処方せんを受け付 けています。

小さな薬局です が、店内には一般 薬や健康食品、介 護用品なども取り揃えて いますのでどうぞ気軽に お立ち寄り下さい。ま た、通院が困難な方に

は、ご自宅まで訪問してお薬を届けるサービスもお こないます。

薬剤師一人と事務員一人でスタートしたばかりで すが、お薬に関する相談はもちろん、健康相談な どを通して地域の皆様とのふれあいを大切にして いきたいと思っています。これから地域の皆様のお 役に立てるよう頑張っていきますのでどうぞよろし くお願いします。

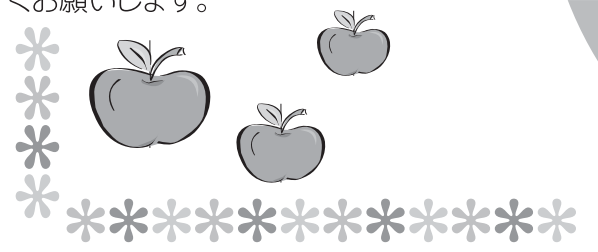

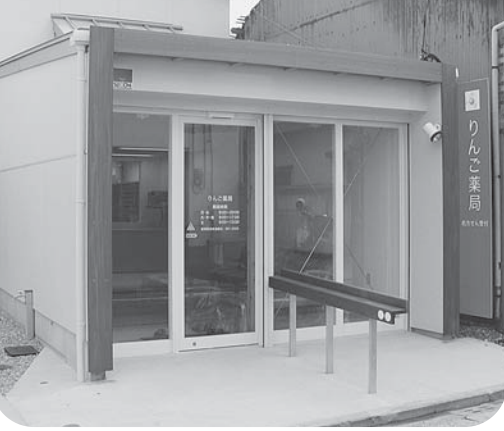

〒815-0082 福岡市南区大楠1-15-19 電話 092-534-1511 FAX 092-534-1520

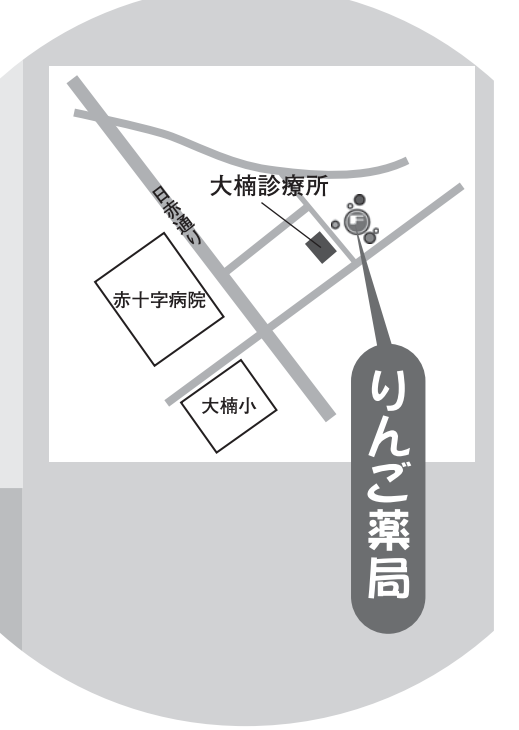